## **Photoshop Best Font Styles Free Download 2021**

Cracking Adobe Photoshop is not as straightforward as installing it. It requires a few steps to bypass the security measures that are in place. First, you must obtain a cracked version of the software from a trusted source. Once you have downloaded the cracked version, you must disable all security measures, such as antivirus and firewall protection. After this, you must open the crack file and follow the instructions on how to patch the software. Once the patching process is complete, the software is cracked and ready to use.

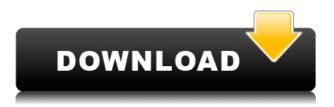

So, have you updated from Lightroom 4? Do you think that Adobe succeeded in making this version \"lean,\" as they have promised? Or did Adobe once again neglect the user base that was faithful to CS6? Creating a new book is a time-consuming process. It can take weeks to decide what features to include, and even months to come up with the actual content. The cutting down of the free trial into Lightroom 5's pro version not only saves you time, it also provides us with a solid experience to decide whether this version really makes up your back pocket or is something that you need only on the weekends. So, let's dive into Lightroom 5 and see where it all went wrong. A First Step To Reviews Working with Lightroom is Like Working With A Camera The editing power that Adobe delivers is second to none, and the new features aren't going to make things easier in any way. But they should keep photographers coming back again and again, and make them pick up the brand new Adobe Office. Hi Steve,

I lately noticed that in the latest Photoshop (Adobe CS6 Instructor's Edition), in the Develop menu, there are no more hot keys to switch between the smart, basic and developer tools, regardless of whether you are in the Develop or Edit modes. Does this mean that the Developer tool itself now uses the basic controls of the other tools? Or did you use a new way to switch between the different modes for the different tools? I remember using hot keys in the past and was wondering if those have become obsolete for some reason or it just wasn't yet updated in the Instructor's Edition? Kind regards

Jason

Download Adobe Photoshop 2021 (Version 22.0.0) With Keygen Incl Product Key For Windows x32/64 2022 As design has moved into the digital age, and creativity has evolved with it, we're proud to say that Adobe has been there for the past four decades creating and memorable experiences that turn digital innovation into things that enrich our lives. With Photoshop, we are working to make our world more beautiful. Photoshop has helped to advance the state of the industry, pushing the limits of creativity with the process of learning and developing in this field. Photoshop was one of the tools that helped change the way that we share our pictures. Photographers before this time didn't have the very advanced editing tools and features that Photoshop has to offer. We are very excited to announce the new Adobe Photoshop 2020 (\$9.99 / Monthly) is now available today! With Photoshop 2020, you can still work at top speeds with the power and features that current professionals prefer, but you can also now take advantage of all the available creative features included in the upgrade to Adobe Photoshop.

If you are still a Dreamweaver or Fireworks user, Adobe's Creative Cloud membership provides access to even more comprehensive creative capabilities, including the Adobe Creative Cloud Photography collection of desktop, mobile, and cloud apps. Photoshop Creative Cloud benefits include: Photoshop CC, Lightroom CC, InDesign CC, Edge Animate CC, After Effects CC, Adobe Stock CC, Adobe XD CC, and Adobe Character Animator.

With the new Photoshop 2020 features: new features of product creation, creative workflows, and integration with Adobe XD, Edge Animate and AI capabilities in Photoshop Photography, the integration expanded support for lossless ProRes and DNxHR, super resolution, refined AI, GPU-accelerated 4K video editing. Photoshop also now includes improved Adobe Stock integration for a faster and more intuitive workflow, 1TB of cloud storage, updated feature improvements. e3d0a04c9c

## Download Adobe Photoshop 2021 (Version 22.0.0)Serial Key 64 Bits {{ lAtest versIon }} 2023

This exciting release of Photoshop is, in many respects, a response to feedback from our customers. The site has been redesigned, providing a more consistent design across all products, and the new features shown today aren't the only ones to come. We will continue to evolve and improve the overall look and feel of the site, as well as add new features and content. Adobe Photoshop is a powerful, but also complex and intricate software package which is highly suited to both beginners and advanced professionals alike. Adobe Photoshop is designed to facilitate the creation and manipulation of images for end-use on a variety of surfaces, including screen, film, and print. Photoshop's powerful selection tools, image resizing, and blending tools are available in both 2D and 3D, while layers and masks allow you to combine images and add elements to composites, which can be combined and manipulated in a variety of ways. Adobe Photoshop is packed with tools that enable you to easily and quickly edit and create content. As a result, Photoshop has evolved into a powerful tool to create all types of images, from web-based graphics to printed materials. With these new features, it will be possible to do all your graphic design work on a single platform for less than \$50. It features a sleek and organized window layout, quick text insertion and preset icons. It also allows you to choose between the Light and Dark modes for appearance. It also comes with some of the most powerful image editing features with the Smart Repair feature.

brush styles for photoshop free download photoshop blending styles download photoshop button styles free download font styles for adobe photoshop free download adobe photoshop styles free download photoshop styles asl file free download adobe photoshop 7.0 styles free download free download photoshop styles asl photoshop gold styles asl free download adobe photoshop 7.0 font styles free download

He will give a keynote address, "We'll Be Robot Service Workers," Sept. 10, 2020 in Los Angeles at the ACE Mentor Angel Investor Summit, and meet with the Rutgers University, The New School, and Monmouth University schools of engineering and have lunch with students. In addition to the tour, Narayen will have a series of keynotes at 30 events and meet with large corporations and government agencies. Aligning the company's work with the U.S. Agency for Technology and Research (USAITR) requires him to represent Adobe's interests in the Asia Expert Advisory Council, a group of elite individuals and organizations that provides ongoing advice on issues related to the cyber policy, trade, technology and national security agenda. "We're transforming how people create and edit their photos, videos, and websites by integrating new and innovative innovations into Photoshop, including Powerful Collaboration," said Shantanu Narayen, president and CEO. "We're excited to introduce the next generation of intelligent design tools, deliver the most powerful creative tools in our history, and continue to inspire innovation in the digital media ecosystem."> With incredible new features in desktop, mobile, and web apps and a new, more streamlined interface, Adobe Photoshop joins the revolution of creativity that is making the digital media revolution more compelling day by day. Highlights of the Photoshop announcements include: Share for Review (beta) - enables users to conveniently collaborate without leaving Photoshop. With Share for Review (beta), enable collaborators to easily invite specific Photoshop files into the Share workspace; when they are done, all files are saved locally, and collaborators who printed the files

can finish the work off in whatever location they are working from. Users can choose to save the file – or not, they are not compelled to save the file.

"The new design system brings focus to a streamlined and light-weight experience," said David Biedny, senior creative technologist, Adobe. "The Photoshop web experience provides a very controlled and simple editing workflow, with the ability to use Photoshop as a powerful tool to easily create a multitude of products. Users can also jump online to access additional features like Adobe Stock, or use any of the new tools or procedure-oriented features for Adobe Creative Cloud." "We've been working on these future of design capabilities for several years, and as we've seen first-hand how the web experiences we envision move people to work not just online, but in the browser," said David Blatner, chief strategy officer, Adobe. "Adobe continues to lead innovation and design forward, from the technical merits of a well-built Web application to the entirely new experience of using it." In addition, Photoshop Elements is getting more features and improvements in the latest update. The new version, available on the Creative Cloud free plan, includes easy-to-use remodeling tools, photo collage creator, and more. Like the new app, it also includes the Adobe Stock libraries that allows you to blend your favorite images, textures and graphics with your own. You can find more information about Photoshop and Photoshop Elements on the official website. "As we look beyond our desktop to more devices - from PCs, mobile phones and tablets to Apple TV, Googleenabled TVs, smart watches, and IoT devices - we're all about empowering people to create the best experience for their work wherever they are," continued Blatner. "Today's updates deliver a beautiful Photoshop desktop web application and unique web experiences to let you easily create and edit photos, easily edit and share existing photos, and collaborate on projects across any of the top collaborative online services."

- https://soundcloud.com/mendorbobdaz/reb-refresh-package-20rar https://soundcloud.com/konstantinol6l/autodata-340-multilangue-torrent https://soundcloud.com/ecspirtheiprol1984/aion-no-animation-37-download https://soundcloud.com/scapadoxwes1979/warhammer40000dawnofwariigoldedition-prophet-hack-p C https://soundcloud.com/corvebuckci1989/solucionario-sistemas-de-comunicaciones-electronicas-4ta-
- edicion-wayne-tomasirar

https://soundcloud.com/soyliaarli6/revini-css-download

https://soundcloud.com/skypimanga1979/black-ts-tatkal-software-crack

https://soundcloud.com/conlmaforde1987/pvsyst-6-crack

https://soundcloud.com/aaseraaddit/bobs-track-builder-pro-0803-crackrar

With the release of Photoshop CC 2019, users can now drag text layers created in Photoshop into other applications like Illustrator. This allows for more intuitive text layer management across applications, and is a great tool for maintaining and tracking layers across applications. New fonts and improvements to the default typeface are also introduced. New user interface options also allow text to be collected, or left on their own. This is particularly useful in viewport-based applications like Sketch, when managing layers of a single document is key to managing an entire project on a single workspace. Also new in this version of Photoshop are extended improvements to Affinity Designer—one of the most popular graphic design apps for macOS. With the release of Photoshop CC 2019, developers can now use the Spin Camera tool to create layers by turning them on and off, spin a camera on the timeline, and even reverse in a single, intuitive motion. Plus, designers can choose from a variety of tools such as Spray, Grab, and Mix that are already available in Affinity

Designer to customize their interactions further. New features for Illustrator CC 2019 - In addition to the new cross application text layer management in Photoshop, Illustrator has several new features. These include the ability to position your artboards within an image, as well as a new Custom Artboards option for color, layout, and size planning. Learn about the new features introduced in Photoshop starting with Photoshop CS6. For example, how do I create a basic image with layers and shapes? How do I edit layers, and what are the new features in the Layers Panel? Which features are new to Photoshop and what are they used for? Learn how to use the new features in the Layers panel, like Clone and Transform effects. Learn how to edit and modify the layers in your image with built-in tools like the Crop tool, as well as how to select and edit individual layers with the Crop tool. Learn how to use the Selection tool. Learn how to use the Magic Wand tool to quickly select the correct or wrong areas in your image. Learn how to select areas in your image quickly with the Quick Selection tool. Learn to create new layers from one part of the image using the Lasso Selection tool. Learn how to select the layers in your image, including groups of layers. Learn about the use of masks in Photoshop and how to use them to selectively modify images across different layers. Learn how to create a circle and a mask around the Circle tool to quickly modify or add effect to specific areas of your image. Learn to create a 3D effect and use Photoshop to create simple effects as an example.

https://kufm.net/wp-content/uploads/2023/01/Download-Adobe-Photoshop-2021-Free-License-Key-latest-updaTe-2022.pdf

https://practicalislam.online/wp-content/uploads/2023/01/Free-Photoshop-Shapes-Icons-Download-P ORTABLE.pdf

http://harver.ru/?p=21494

https://thenetworkcircle.com/wp-content/uploads/2023/01/Photoshop\_2021\_Version\_2242\_\_Hack\_WI N\_MAC\_upDated\_2023.pdf

https://americanzorro.com/wp-content/uploads/2023/01/Photoshop-2022-Version-232-Download-free-Free-Registration-Code-Hack-X64-latest-updaTe-.pdf

https://jacksonmoe.com/wp-content/uploads/2023/01/demzime.pdf

http://www.chelancove.com/download-adobe-photoshop-cc-2015-version-18-license-key-2022/

https://orbeeari.com/jpg-cleaner-for-photoshop-download-cracked/

https://www.webcard.irish/adobe-photoshop-cc-2014-keygen-win-mac-64-bits-2023/

http://www.landtitle.info/wp-content/uploads/2023/01/acklzebu.pdf

https://thecluelesscoffee.com/wp-content/uploads/2023/01/Photoshop-Cc-2017-System-Requirements -Download-TOP.pdf

http://mundoconsultoria.com/?p=3790

https://overtorneaevenemang.se/wp-content/uploads/2023/01/Download-free-Photoshop-2020-With-K ey-With-Keygen-64-Bits-finaL-version-2023.pdf

https://lustrousmane.com/photoshop-2022-download-license-key-full-with-license-key-hot-2022/ https://blessedtimony.com/wp-content/uploads/2023/01/annaalei.pdf

https://www.seujobs.com/photoshop-download-free-keygen-full-version-for-windows-64-bits-final-vers ion-2023/

https://nutacademia.com/wp-content/uploads/2023/01/Can-I-Download-Adobe-Photoshop-On-Ipad-LI NK.pdf

http://mundoconsultoria.com/?p=3791

https://www.asdnocincorsa.it/wp-content/uploads/2023/01/krismah.pdf

https://crazy.ro/wp-content/uploads/2023/01/wisikri.pdf

https://paddlealberta.org/wp-content/uploads/2023/01/Adobe-Photoshop-Free-Download-Direct-Link-TOP.pdf

https://www.be-art.pl/wp-content/uploads/2023/01/ellidar.pdf

http://efekt-metal.pl/?p=1

https://www.chocolatesanddreams.in/wp-content/uploads/2023/01/reetelis.pdf

 $\label{eq:https://knoxvilledirtdigest.com/wp-content/uploads/2023/01/Download-Adobe-Photoshop-2021-Version-224-Activation-Code-64-Bits-latest-updaTe-2022.pdf$ 

https://dottoriitaliani.it/ultime-notizie/benessere/adobe-photoshop-2020-version-21-download-free-ful l-product-key-lifetime-activation-code-3264bit-2022/

https://www.cooks.am/wp-content/uploads/2023/01/tanyrai.pdf

https://huetten24.com/download-free-photoshop-2021-version-22-4-1-keygen-windows-updated-2023/ https://vogblog.wales/wp-content/uploads/2023/01/Jpg-Cleanup-Filter-Photoshop-Download-NEW.pdf https://www.uni-karteikarten.de/wp-content/uploads/2023/01/Adobe-Photoshop-2021-Version-2210-L icense-Code-Keygen-Serial-Number-Latest-2023.pdf

https://ninja-hub.com/?p=99917

https://socialmedyam.com/wp-content/uploads/2023/01/Polygon-Shapes-For-Photoshop-Download-VE RIFIED.pdf

https://www.oceanofquotes.com/wp-content/uploads/2023/01/Adobe-Photoshop-2021-Version-2201-With-Activation-Code-WIN-MAC-latest-updaTe-2022.pdf

https://parsiangroup.ca/2023/01/photoshop-heart-shapes-free-download-free/

http://nbhairenterprise.com/wp-content/uploads/2023/01/Adobe-Photoshop-CC-2018-Download-Keyg en-For-LifeTime-LifeTime-Activation-Code-For-Windows.pdf

https://ccazanzibar.com/wp-content/uploads/2023/01/savzelm.pdf

http://autodohoang.com/?p=3165

https://healthpundit.net/2023/01/02/photoshop-cc-2015-version-18-with-licence-key-keygen-for-lifetime-2022/

https://gtpsimracing.com/wp-content/uploads/2023/01/verbjami.pdf

http://youngcreativeschool.com/wp-content/uploads/2023/01/Adobe-Photoshop-Free-Download-Googl e-Drive-Link-Extra-Quality.pdf

Photoshop pro users may also see helpful new features at the top of the new tool bar. There's a new "sketch" tool in the toolbar that enables you to draw with your gestures, and the ability to keep your drawing visible at all times — not just when you click — is a big productivity boost. The "protect" feature allows you to lock selected areas or the entire canvas, and then edit away knowing that changes inside that locked area will apply to the rest of the image. Other significant features include sharing, recall, and access to your past transforms; a new adjustment layer, which allows you to apply an effect to an individual adjustment in real time; and a new "Quick Selection" feature, which lets you select specific areas of an image to duplicate it or move it to a new layer. If you're looking for more robust file management and organization abilities, there's a new layer palette, and multiple organiser widgets with drag and drop support. Photoshop also includes a new 9 multipage panel layout, and support for full screen modes, in case you are shooting still images on a large video capture device. Version: Photoshop CS/CC 2019; Mac OS X: All macOS, and macOS Catalina; Windows: Windows Server 2003 SP2 or later, Windows Server 2008 R2 SP1 or later, Windows Server 2012 or later, Windows 7 SP1, or Windows 8/8.1. Since version CC 2018, you can make an adjustment using the Crop tool in the Layers panel and a Clone Stamp tool to adjust only the areas you want. To change the area of the cropped image you want, simply move the Crop tool to a new position in the image. To use the Clone Stamp tool, click a point on the image with the tool, drag a selection to a second point, and that point becomes the Source Color. Switch back to the Crop tool and new point becomes the Destination Color. There are many useful stock settings and movement tools in the Tools panel. You can use the Spot Healing Brush tool to clean up blemishes on the face.